# Download

Ssh File Transfer For Mac

| ( |                                                                                                    | Unknown host key                                                                                                | ×                                                     |
|---|----------------------------------------------------------------------------------------------------|----------------------------------------------------------------------------------------------------|-------------------------------------------------------|
| 8 | The server's host key is unknown. You have no guarantee that<br>the server is the computer you think it is.<br>Details |                                                                                                    |                                                       |
|   | Host:                                                                                                    | sftpmath.math.ethz.ch:22<br>m: ssh-ed25519 256<br>SHA256: j0qXq8rZVX/lxUE0/U><br>MD5: ae:95:5b:3b:e6:15:a9:54:c | (X+mA5fb4Cd/P23ImDiCf73fQ=<br>14:95:10:d9:36:20:f8:ec |
|   |                                                                                                    | d carry on connecting?<br>his host, add this key to the cache                                                   | Cancel OK                                             |

Ssh File Transfer For Mac

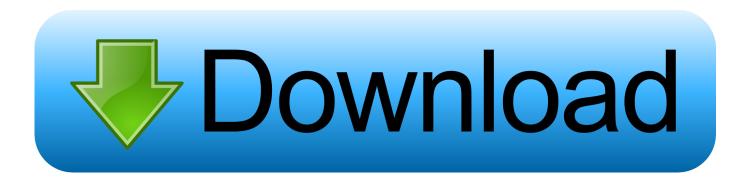

Download the PSCP utility from PuTTy org by clicking the file name link and saving it to your computer.. All FLV to Video Converter is a program with a self-explanatory name - it allows you to encode Flash video files to multiple formats, including AVI, MP4, 3GP, WMV and RM.

- 1. file transfer
- 2. file transfer android
- 3. <u>file transfer app</u>

Ftp File Transfer For MacHow To Copy From TerminalWhen you address a remote file, you need to do it in the following manner: user@server:path/to/file The server can be a URL or an IP address. The destination file is in "~/Desktop/url txt" which is the same as "/user/yatri/Desktop/url. txt" This command is being run by the user "yatri" on the remote computer "192.

## file transfer

file transfer protocol, file transfer software, file transfer calculator, file transfer uio, file transfer app, file transfer app for pc, file transfer android, file transfer from mobile to pc, file transfer app for android, file transfer speed calculator, file transfer apk, file transfer activity marketing cloud <u>Virtual Villagers 5 Download Free Full Version Mac</u>

I'm aware of CyberDuck, but it's a bit pricey I found one or two other programs, and they're not free. <u>Memu Emulator For</u> <u>Windows 10</u>

|                               |                                                                                                    | Unknown host key                                                                                                  | ×         |  |  |
|-------------------------------|----------------------------------------------------------------------------------------------------|----------------------------------------------------------------------------------------------------|-----------|--|--|
| 9                             | The server's host key is unknown. You have no guarantee that<br>the server is the computer you think it is.<br>Details |                                                                                                    |           |  |  |
|                               | Host:                                                                                                    | sftpmath.math.ethz.ch:22<br>m: ssh-ed25519 256<br>SHA256: j0qXq8rZVX/lxUE0/UXX<br>MD5: ae:95:5b:3b:e6:15:a9:54:d4 |           |  |  |
|                               | Trust this host and carry on connecting?                                                                               |                                                                                                    |           |  |  |
|                               | 🗹 Always trust t                                                                                                    | his host, add this key to the cache                                                                               | Cancel OK |  |  |
| Universitas Terbuka Palembang |                                                                                                    |                                                                                                    |           |  |  |

## file transfer android

### **<u>Qq For Mac International</u>**

The first command would copy a file to the remote machine, the second would copy a file from the remote to the local.. Ftp File Transfer For MacData flow diagram symbols new data flow PSCP is a tool for transferring files securely between computers using an SSH connection.. For the upload, it is possible to make the conversion of the video files Avi, divx, xvid, mpeg, dvd in format Flv. Spiderman 2000 Computer Download

# file transfer app

Kinematics Spatial Mechanisms Pdf Viewer

This allows me to specify a port number instead of the default 22 This is necessary for me because of the way I've configured my system.. Afterwards downloads, it is possible to make the conversion of the video files on the hard disk by using format Mpeg4.. Copying Files Over SSH Secure copy is a really useful command, and it's really easy to use.. All flv to video converter 1 7 9 full version download for mac For the download of videos, they have the choice between several common formats: AVI, Ipod, PSP, Iphone, 3GP or Flv.. The syntax is @:file> you can do a man scp for more switches and options Ssh secure file transfer client free download - Private Shell SSH Client, Classic FTP Free File Transfer Client, WebDrive WebDAV, SFTP, FTP Secure File Transfer Client, and many more programs.. This is followed by a colon, then the path to the file or folder in question Let's look at an example.. I'm looking for an SSH client that includes drag and drop file transfer functionality.. Scp –P 40050 Desktop/url txt yatri@192 168 1 50:~/Desktop/url txt This command features the [-P] flag (note that it's a capital P).. To use this utility, you should be comfortable working in the Windows Command Prompt. e828bfe731 Duralast Jump Starter Manual

e828bfe731

Mac Osx Iso Download 3 Cnet